# Manual de preenchimento do **ANEXO A** da

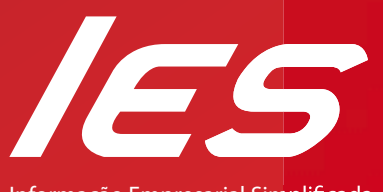

Informação Empresarial Simplificada

# DECLARAÇÃO DE 2010 **ENTREGA EM 2011**

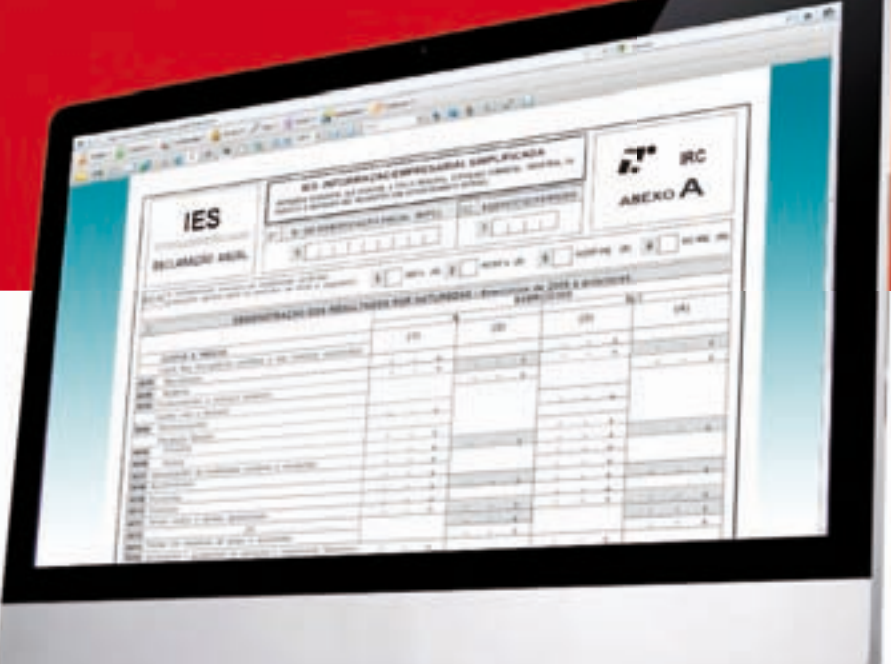

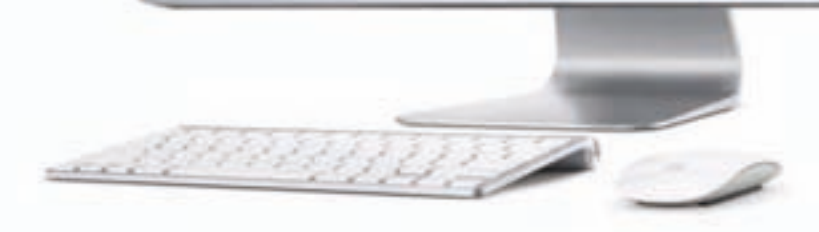

# **VidaEconómica**

Catarina Bastos Neves

# Manual de preenchimento do **ANEXO A** da Informação Empresarial Simplificada

**VidaEconómica** 

### **FICHA TÉCNICA**

#### **Título**

Manual de Preenchimento do Anexo A da IES - Informação Empresarial Simplificada

#### **Coordenadores** Catarina Bastos Neves

**Editor** Vida Económica - Editorial, SA R. Gonçalo Cristóvão, 116 - 6º Esq. • 4049-037 Porto www.vidaeconomica.pt • http://livraria.vidaeconomica.pt

#### **Composição e montagem**

Vida Económica

**Impressão e acabamento** Uniarte Gráfica, S.A. • 4300-414 Porto

**Depósito Legal** 331486/11

**ISBN** 978-972-788-426-1

Executado em Agosto de 2011

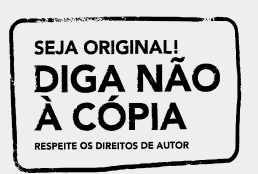

A cópia ilegal viola os direitos dos autores.

Os prejudicados somos todos nós.

#### **© Todos os direitos reservados para Vida Económica, Editorial, SA**

Nenhuma parte deste livro pode ser utilizada ou reproduzida, no todo ou em parte, por qualquer processo mecânico, fotográfico, electrónico ou de gravação, ou qualquer outra forma copiada, para uso público ou privado (além do uso legal como breve citação em artigos e críticas) sem autorização prévia por escrito da Vida Económica – Editorial, S.A.

Veja no final deste livro como se registar na n/ editora e receber informação sobre lançamentos, iniciativas e pro**moções da Vida Económica – Editorial SA**

# **NOTA DE APRESENTAÇÃO**

É com enorme satisfação que a APOTEC se associa à iniciativa da Dra. Catarina Bastos Neves em publicar este trabalho, dado tratar-se de uma obra rigorosa, útil e pedagógica, bem como de excelente oportunidade, sendo destinada principalmente aos profissionais da contabilidade, com responsabilidades na preparação e apresentação de demonstrações financeiras e fiscais.

A nova IES – Informação Empresarial Simplificada, agora ajustada face à entrada do SNC – Sistema de Normalização Contabilística, veio trazer para o seu preenchimento uma nova e exigente adaptação por parte dos profissionais envolvidos, pois verifica-se uma mudança significativa ao nível dos conceitos, princípios e práticas contabilísticas.

Numa época em que os profissionais da contabilidade se entregam intensamente de forma a cumprirem as múltiplas exigências que lhes são impostas, a obra agora editada cumprirá, estamos certos disso, uma missão quão importante no sentido do ensinamento e esclarecimento.

A APOTEC tem-se debatido para que a elaboração das demonstrações financeiras e fiscais sejam processadas atendendo sempre ao rigor técnico, no sentido em que, estas independentemente dos múltiplos destinatários (terceiros, administração fiscal, estatísticas, participantes no capital, etc.) ofereçam um produto final de qualidade e de fácil interpretação.

Cumpre-me, pois felicitar a autora e agradecer-lhe o contributo que este livro terá, ao possibilitar informação e desempenho profissional de grande valia técnica.

> **Manuel Patuleia** Presidente da APOTEC Julho/2011

# ÍNDICE GERAL

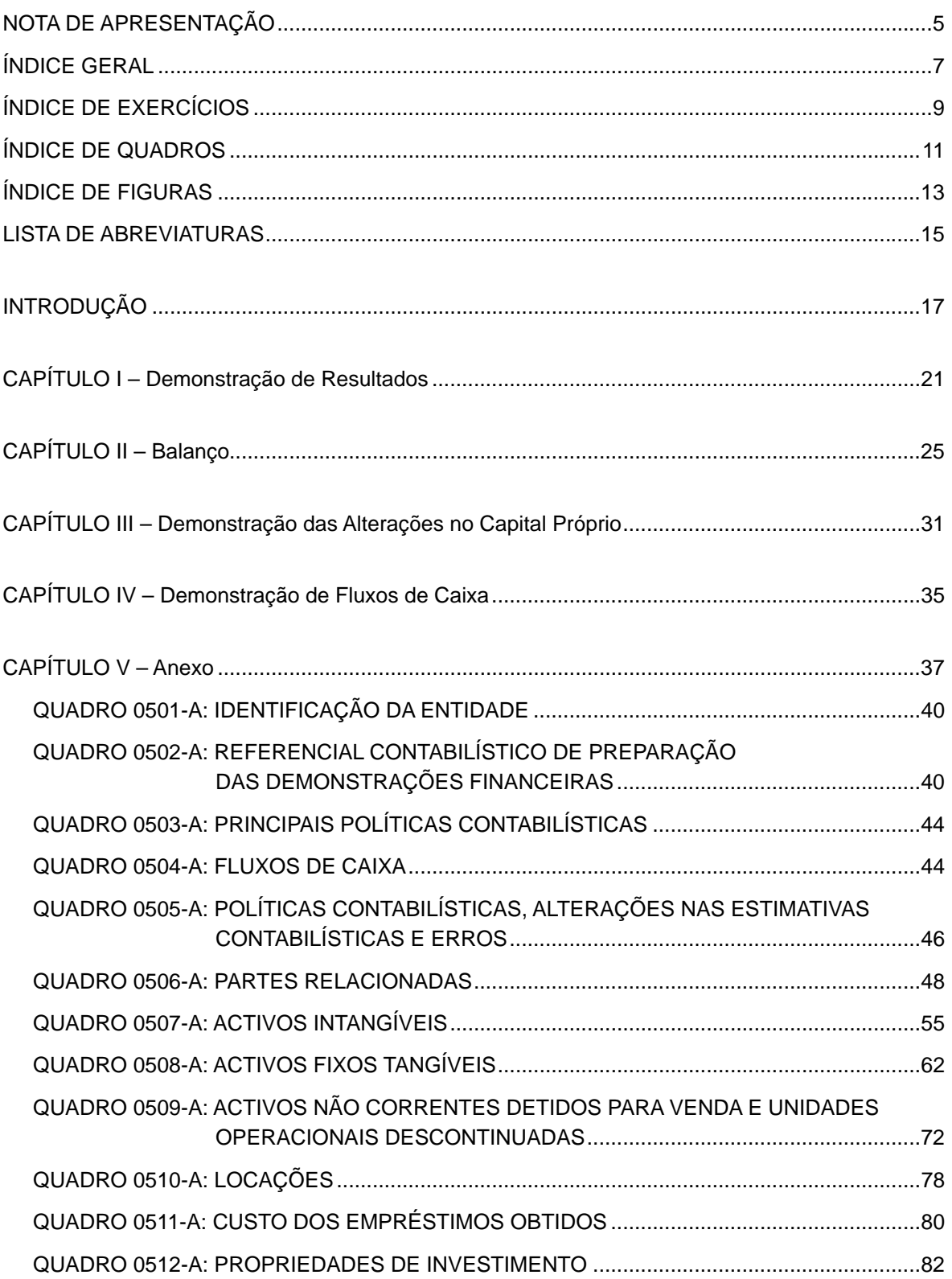

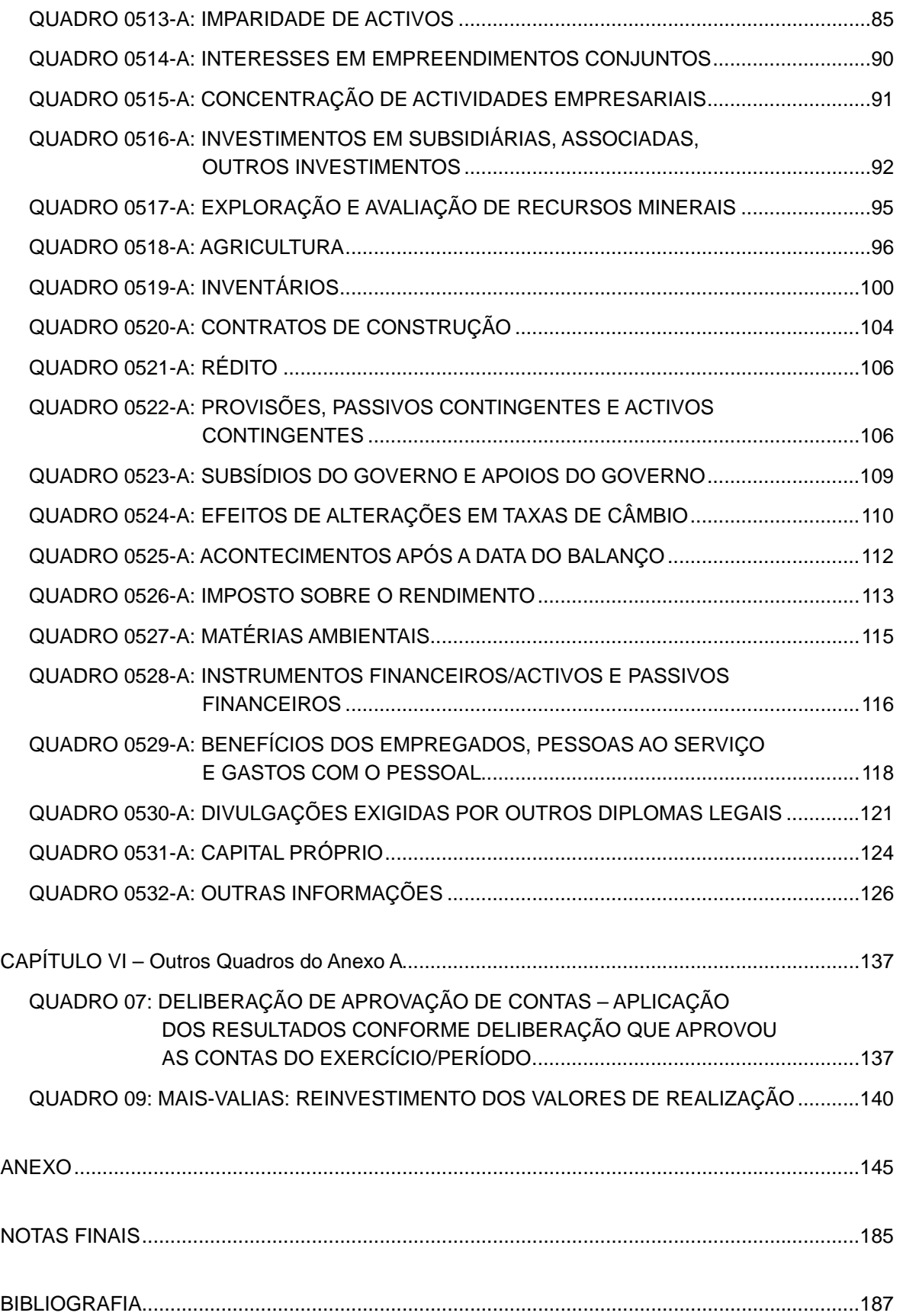

# **ÍNDICE DE EXERCÍCIOS**

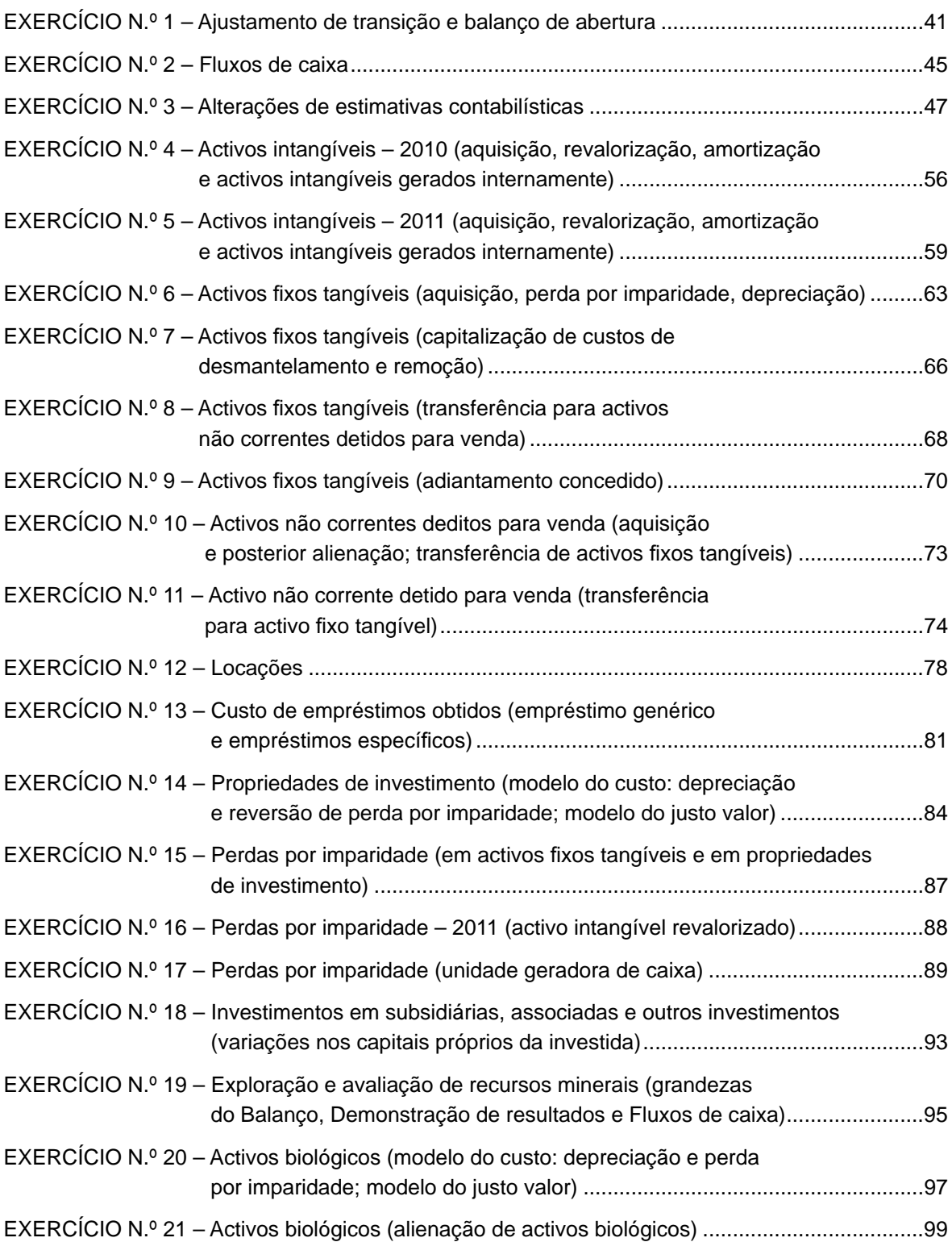

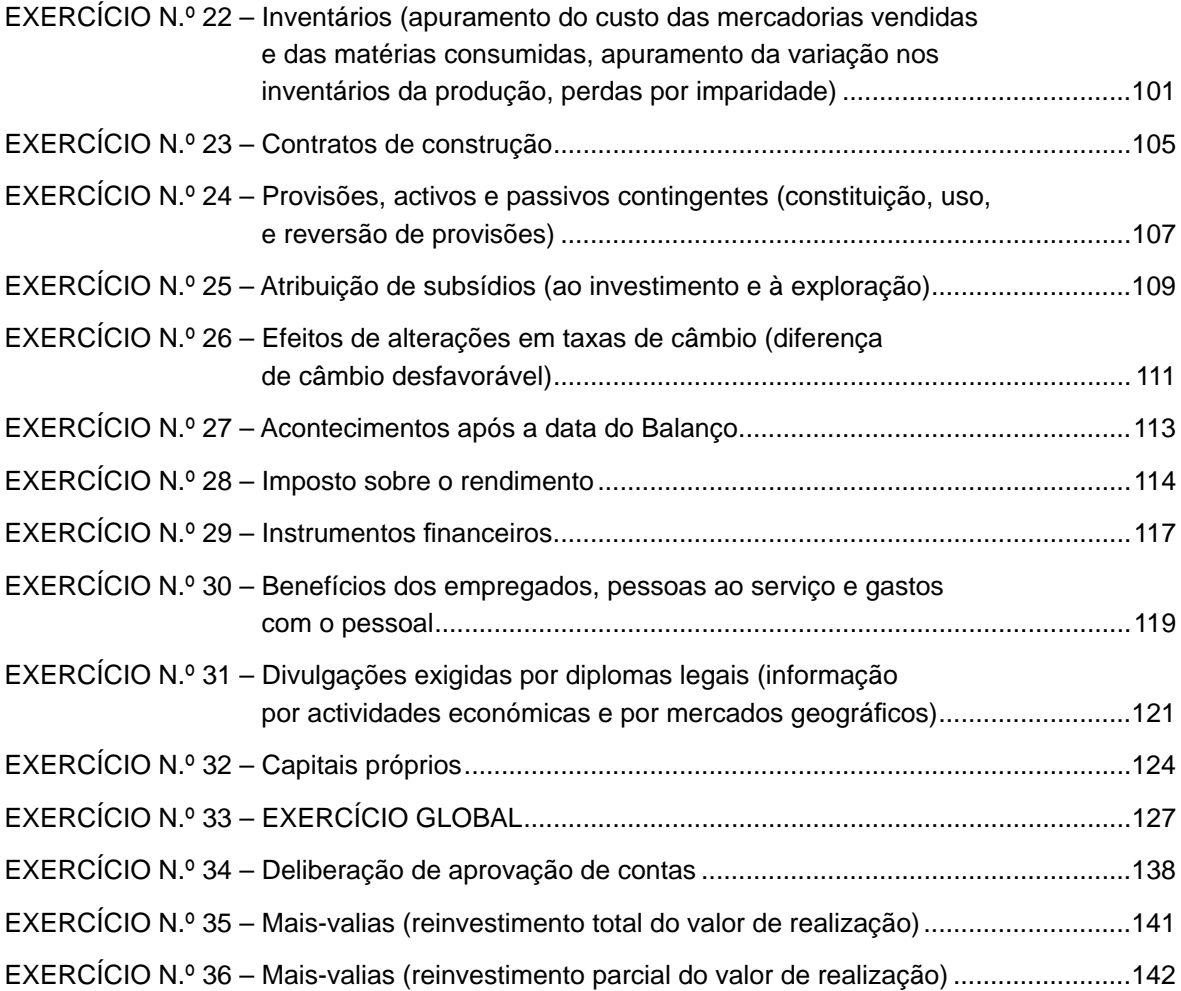

# **ÍNDICE DE QUADROS**

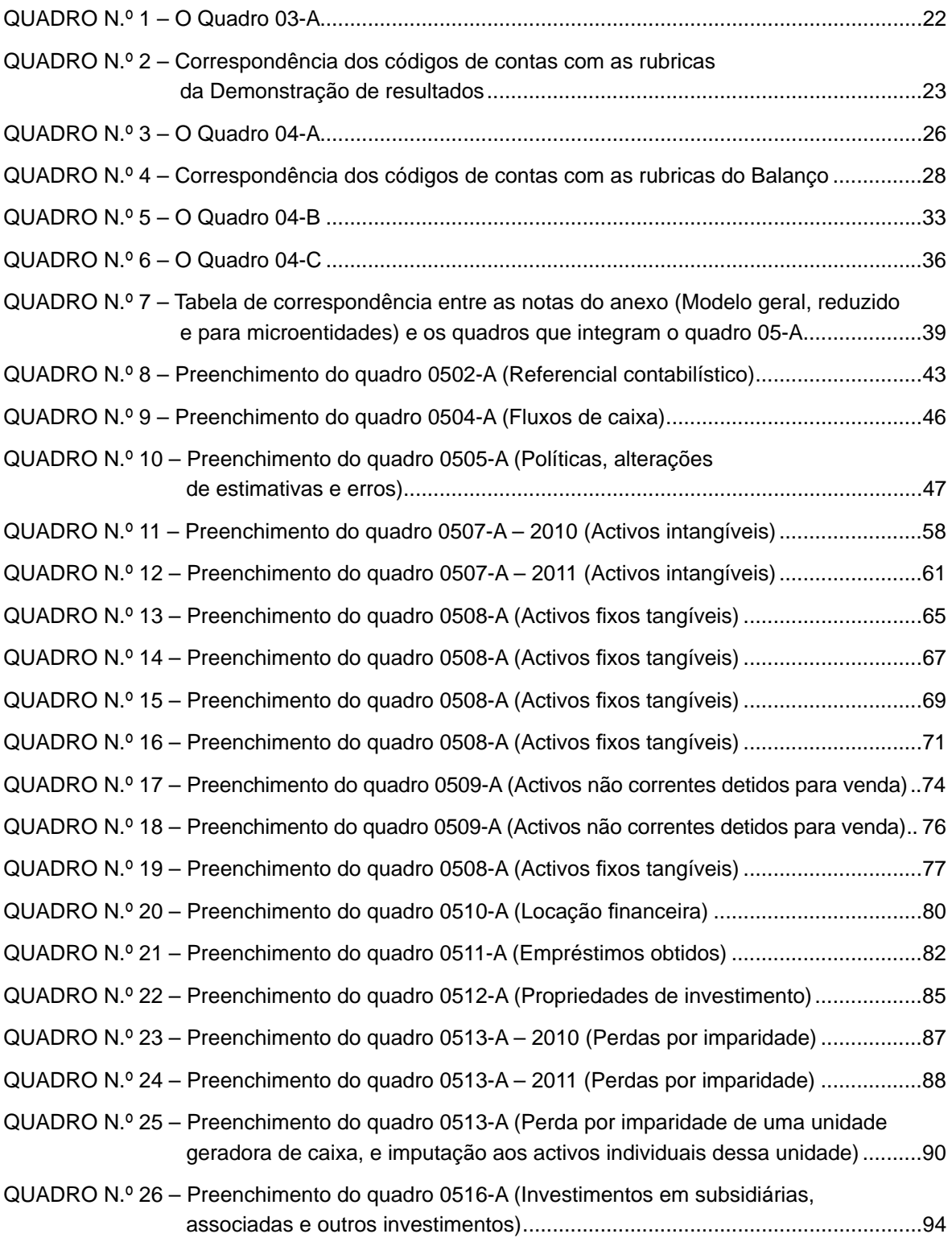

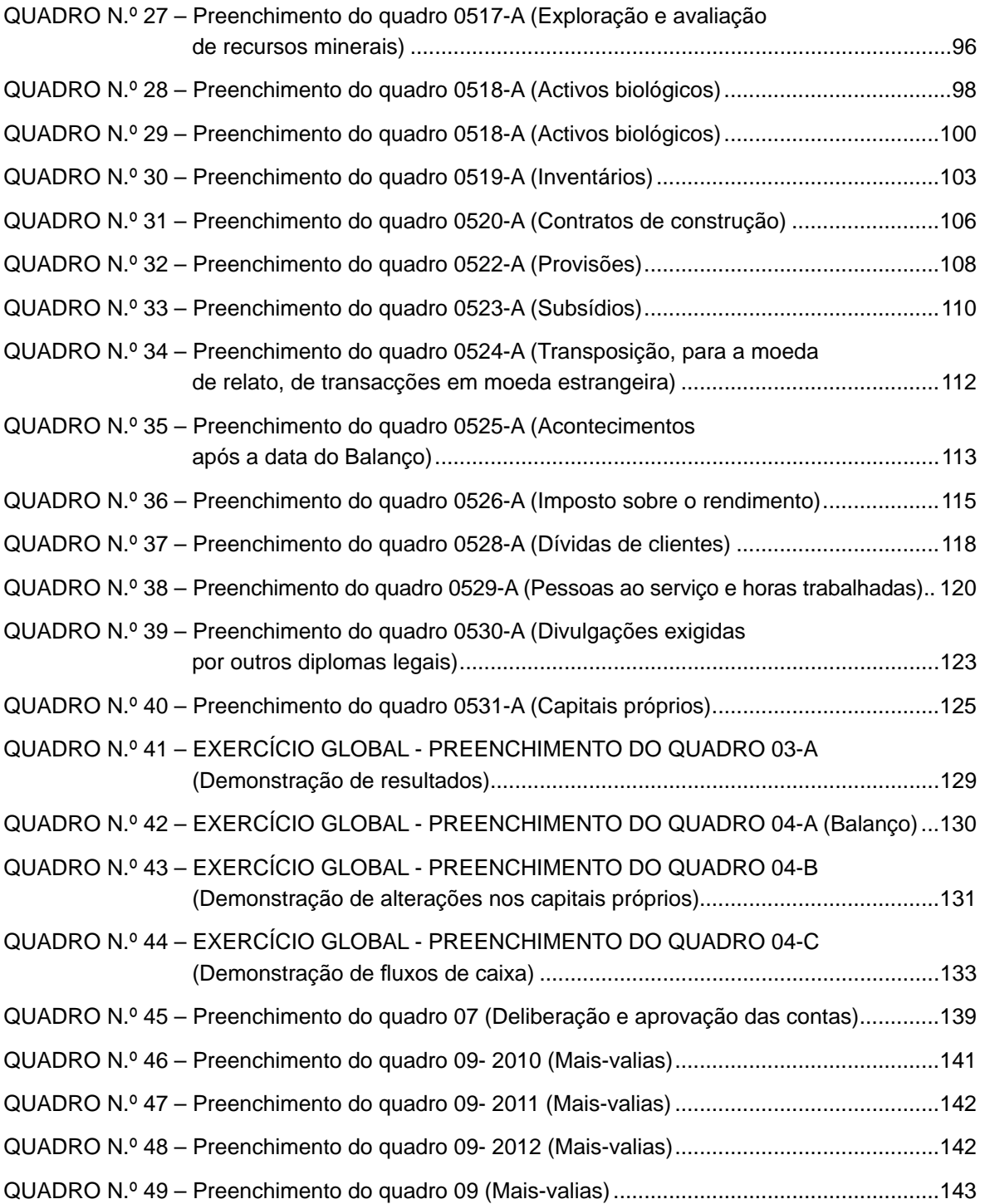

# **ÍNDICE DE FIGURAS**

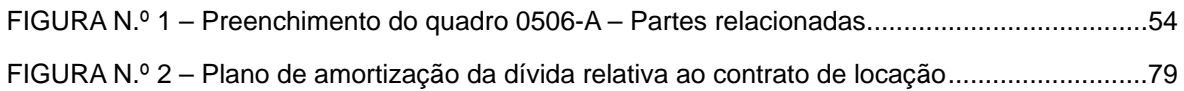

# **LISTA DE ABREVIATURAS**

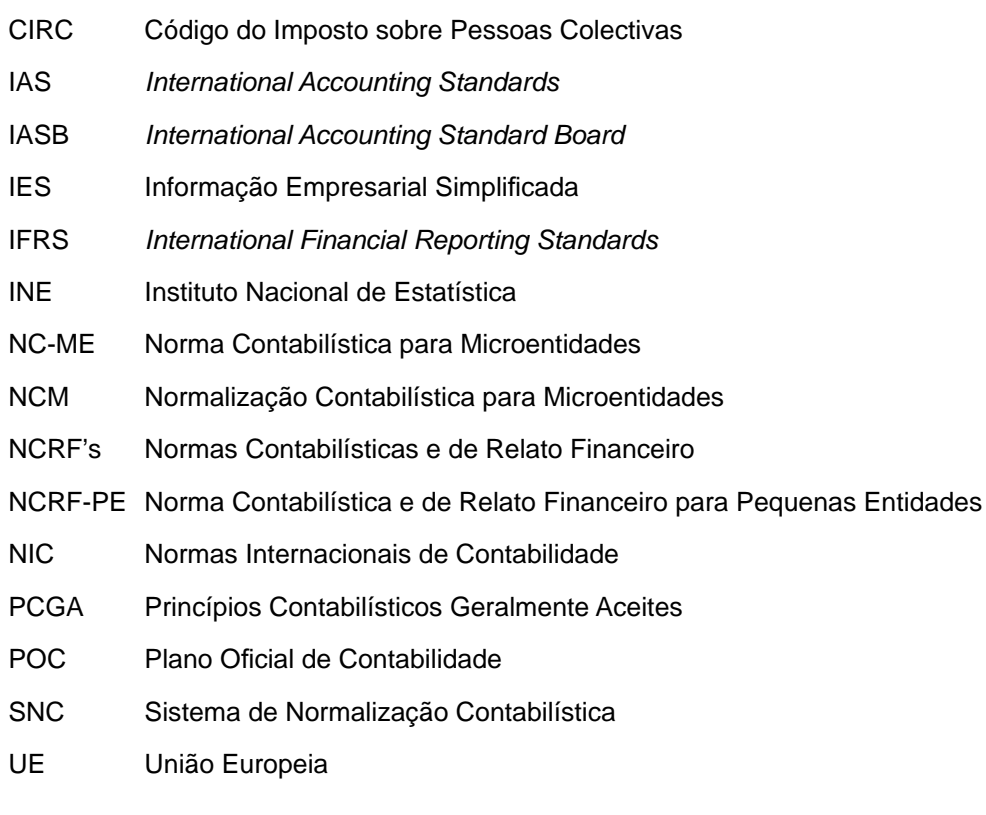

BP Banco de Portugal

## **INTRODUÇÃO**

A publicação do Regulamento (CE) n.º 1606/2002 da União Europeia (UE) veio instituir a adopção e a utilização das Normas Internacionais de Contabilidade emitidas pelo *International Accounting Standard Board* (*International Accounting Standards* – IAS, *International Financial Reporting Standards* - IFRS e interpretações conexas), com o intuito de atenuar as diferenças de normativos contabilísticos dos diferentes países europeus, dando corpo a um movimento de modernização e harmonização contabilística.

Portugal, para manter o alinhamento com as directivas e regulamentos em matéria contabilística, publicou o Decreto-Lei n.º 158/2009, de 13 de Julho, que revogou o Plano Oficial de Contabilidade (POC) (e demais legislação complementar) e aprovou o Sistema de Normalização Contabilística (SNC), com o objectivo de possuir um corpo de normas coerente com as normas internacionais de contabilidade em vigor na UE.

O normativo contabilístico nacional até então vigente já se revelava limitativo, quer no que concerne a divulgações, especialmente nas entidades com maiores exigências qualitativas de relato financeiro, quer em termos conceptuais, nomeadamente na definição de critérios de reconhecimento e de mensuração. Tal situação conduziu à adopção de um normativo mais moderno (o SNC), que veio dar mais ênfase à substância económica das operações, em detrimento da sua forma legal, apelando mais a julgamentos profissionais, mas mais adaptável à evolução da complexidade das operações e permitindo que se transmitisse uma imagem mais fiel e apropriada da situação financeira, do desempenho e dos fluxos de caixa das entidades.

A adopção do SNC, que se concretizou a partir de 01-01-2010, embora não represente uma ruptura total com o anterior normativo, constitui uma mudança significativa ao nível de conceitos, princípios e práticas contabilísticas. Uma das novidades respeita ao facto de se ter incluído um normativo específico para entidades de pequena dimensão: a Norma Contabilística e de Relato Financeira para Pequenas Entidades – NCRF-PE (cfr. Artigo 9.º do Decreto-Lei n.º 158/2009, de 13 de Julho, cuja redacção foi alterada pela Lei n.º 20/2010, de 23 Agosto). Tal normativo tem a vantagem de ser mais acessível e de mais fácil aplicação, pois prescreve o tratamento das situações mais usuais a esse universo de entidades.

Mais tarde, essa tendência estendeu-se às microentidades, para as quais foi publicado um regime ainda mais simplificado (Normalização Contabilística para Microentidades – NC-M, publicada pelo Decreto-Lei n.º 36-A/2011, de 9 de Março), baseado no SNC, mas autónomo em relação a este.

Em consequência destas alterações contabilísticas, e em substituição do POC e das Directrizes Contabilísticas, passou a existir em Portugal para o sector não financeiro quatro normativos contabilísticos diferenciados: o relativo à aplicação das normas internacionais de contabilidade (IFRS/IAS), utilizado pelas empresas com valores cotados; o SNC; a NCRF-PE e a NCM. Significa pois que, por referência ao período de 2010, surgiram novas regras contabilísticas, novos modelos de demonstrações financeiras e diferentes exigências no que concerne a divulgações, conforme a dimensão da entidade.

Atendendo que é através da Informação Empresarial Simplificada (IES), criada pelo Decreto-Lei n.º 8/2007, de 17 de Janeiro, que são cumpridas quatro obrigações legais em simultâneo e por via electrónica: a entrega da declaração anual de informação contabilística e fiscal; o registo da prestação de contas e a prestação de informação estatística ao Banco de Portugal (BP) e ao Instituto Nacional de Estatística (INE), face a todas estas alterações contabilísticas, os modelos de impresso desta declaração, em 2010, tiveram que ser reformulados.

De todos os anexos que integram a IES, o Anexo  $A<sup>1</sup>$  foi o que sofreu mais alterações, em consequência da adopção dos novos normativos contabilísticos. A Demonstração de resultados, e o Balanço (quadro 03-A e 04-A) passaram a ter novos formatos e novas rubricas, em resultado da adopção dos modelos oficiais publicados pela Portaria 986/2009, de 7 de Setembro, e pela Portaria n.º 104/2011, de 14 de Março. A Demonstração das alterações no capital próprio (quadro 04-B) e a Demonstração de fluxos de caixa (04-C) passaram a ser exigidas (para algumas entidades) e o Anexo (quadro 05-A) passou a conter bastante mais informação, passando a ser uma das demonstrações financeiras mais importantes em matéria de relato financeiro.

A informação requerida na IES, cujo modelo oficial é publicado em portaria do ministro responsável pela área das finanças<sup>2</sup>, é da responsabilidade das entidades a quem legalmente deve ser prestada (Direcção-Geral dos Impostos, BP, INE e Instituto dos Registos e Notariado). Apesar de, na sua génese, estarem contemplados os normativos contabilísticos atrás referidos, contém igualmente informação de cariz fiscal e estatística necessária à concretização dos objectivos de cada uma das entidades receptoras da informação.

Em virtude das alterações ao Anexo A da IES, da extensão e relativa complexidade deste novo anexo, julgou-se pertinente esclarecer e divulgar o seu correcto preenchimento. Assim, este

l

<sup>&</sup>lt;sup>1</sup> Este Anexo deve ser entregue pelas entidades residentes que exercem a título principal uma actividade de natureza comercial, industrial ou agrícola ou então pelos não residentes com estabelecimento estável. A entrega deste anexo é acompanhada do competente anexo estatístico (o Anexo R).

<sup>&</sup>lt;sup>2</sup> Vide Portaria n.º 64-A/2011, de 3 de Fevereiro, Portaria n.º 8/2008, de 3 Janeiro, e Portaria n.º 208/2007, de 16 de Fevereiro.

manual, dirigido quer aos preparadores da informação, quer a qualquer outro utilizador, procura apresentar diversos exercícios resolvidos, com situações relativamente habituais do dia-a-dia das empresas, cujo objectivo é esclarecer como deve ser relatada a informação e evitar eventuais problemas na submissão da declaração.

Este manual não pretende ser um compêndio de prática contabilística, nem tem como propósito demonstrar como deve ser assegurada a integral aplicação das Normas Contabilísticas de Relato Financeiro ou da Norma Contabilística para as Microentidades, embora necessariamente nelas se baseie. Pretende antes ser um instrumento de auxílio ao preenchimento dos diversos quadros que integram o Anexo A da IES, com informação que se presume fornecida pelo sistema contabilístico, não se dirigindo ao preenchimento de outros anexos da IES/DA.

Pelo facto de a estrutura da IES ser comum a quatro normativos, foram criadas instruções de preenchimento detalhadas que irão ser um precioso auxílio ao correcto preenchimento da declaração. Assim, recomenda-se a leitura atenta daquelas, as quais poderão ser complementadas com as orientações do presente manual.

O manual encontra-se dividido em seis capítulos. Os quatro primeiros capítulos estão reservados à apresentação das seguintes demonstrações financeiras: Demonstração de resultados, Balanço, Demonstração das alterações no capital próprio e Demonstração de fluxos de caixa (quadros 03-A; 04-A; 04-B e 04-C). Nestes capítulos, além da apresentação da sua estrutura, faz-se uma breve alusão ao seu preenchimento.

Devido à introdução de alguma subjectividade nos normativos contabilísticos e, consequentemente, na elaboração do conjunto das demonstrações financeiras, o Anexo tornou-se especialmente útil para divulgar as políticas adoptadas e explicitar os pressupostos usados. Assim, no capítulo V são apresentados todos os quadros e sub quadros que integram o quadro 05-A - Anexo, o qual inclui a maioria das divulgações contabilísticas previstas nas diversas normas, contendo igualmente outra informação de natureza fiscal ou estatística que seja requerida por diploma legal.

À medida que é apresentado cada um desses quadros, é exemplificado o seu correcto preenchimento. Alerta-se que os exercícios devem ser analisados isoladamente (salvo quando expressamente se refira que dois ou mais exercícios estão relacionados), pois foram elaborados exclusivamente com o objectivo de elucidar o modo como a informação a divulgar deve ser relatada num quadro em concreto e não reflectem, pois, o desempenho ou a posição financeira de uma entidade no seu todo, o que também comprometeria o objectivo de simplificação e de apreensão das situações expostas neste manual.

19

Optou-se por não proceder à apresentação separada das demonstrações financeiras nos capítulos I a IV e, em alternativa, preferiu-se construir um exercício global, que é resolvido no final do capítulo V, que procura espelhar a situação financeira e global de uma dada entidade após o trabalho final de fim de exercício.

Por fim, reserva-se o capítulo VI para os outros quadros do Anexo A, nomeadamente o quadro 09 – Mais-valias e reinvestimento dos valores de realização. É simulado o seu preenchimento por recurso a alguns exercícios, já que este quadro foi também reformulado em consequência das alterações ao Código do Imposto sobre o Rendimento das Pessoas Colectivas (CIRC), decorrentes da publicação do Decreto-Lei n.º 159/2009, de 13 de Julho.

Para concluir, refira-se ainda que este manual teve como ponto de partida o novo formulário do Anexo A da IES, o qual foi construído atendendo às regras preconizadas nas NCRF e na NC-ME. Algumas falhas e imprecisões poderão ser detectadas, já que o ano de 2010 ainda é o primeiro ano de aplicação desses normativos, mas também porque o impresso foi construído com recurso a algumas interpretações desses normativos. A autora agradece as eventuais sugestões de melhoria do presente trabalho que possam fazer-lhe chegar.

## **CAPÍTULO I – Demonstração de Resultados**

A Demonstração de resultados constante do quadro 03-A tem por base o modelo oficial publicado nos anexos n.º 2 e n.º 8 da Portaria n.º 986/2009, de 7 de Setembro, que aprova os modelos de demonstrações financeiras no contexto do Sistema de Normalização Contabilística (SNC), criado pelo Decreto-Lei n.º 158/2009, de 13 de Julho. O quadro 03-A deve ser utilizado pelas entidades que aplicam as normas internacionais de contabilidade (NIC) e o SNC, assim como pelas Microentidades, visto que o seu regime de normalização contabilístico (publicado pelo Decreto-Lei n.º 36-A/2011, de 9 de Março), apesar de operar de forma autónoma, recorre a conceitos, definições e procedimentos contabilísticos de acordo com os enunciados no SNC.

No preenchimento deste quadro devem-se ter em consideração todas as indicações constantes da regulamentação contabilística aplicável (SNC e NCM – Normalização Contabilística para Microentidades), incluindo a NCRF 1 – Estrutura e conteúdo das demonstrações financeiras, remetendo-se para os respectivos diplomas as indicações quanto aos conteúdos das suas rubricas. Devem-se também ter em conta as instruções de preenchimento do Anexo A, disponíveis em http://info.portaldasfinancas.gov.pt/, no portal das finanças / apoio ao contribuinte / modelos e formulários.

Refere a NCRF 1 (cfr § 36) que os itens da Demonstração de resultados deverão basear-se numa classificação que atenda à sua natureza, podendo, adicionalmente, ser apresentada um demonstração de resultados em que a classificação dos gastos e dos rendimentos se faça por função. Todavia, o traçado previsto no quadro 03-A apenas prevê uma apresentação dos gastos e dos rendimentos por natureza, conforme se apresenta na página seguinte (vide quadro n.º 1), devendo apenas esta ser incluída no conjunto de demonstrações financeiras que são relevantes para o registo da prestação de contas.

#### **QUADRO N.º 1 – O Quadro 03-A**

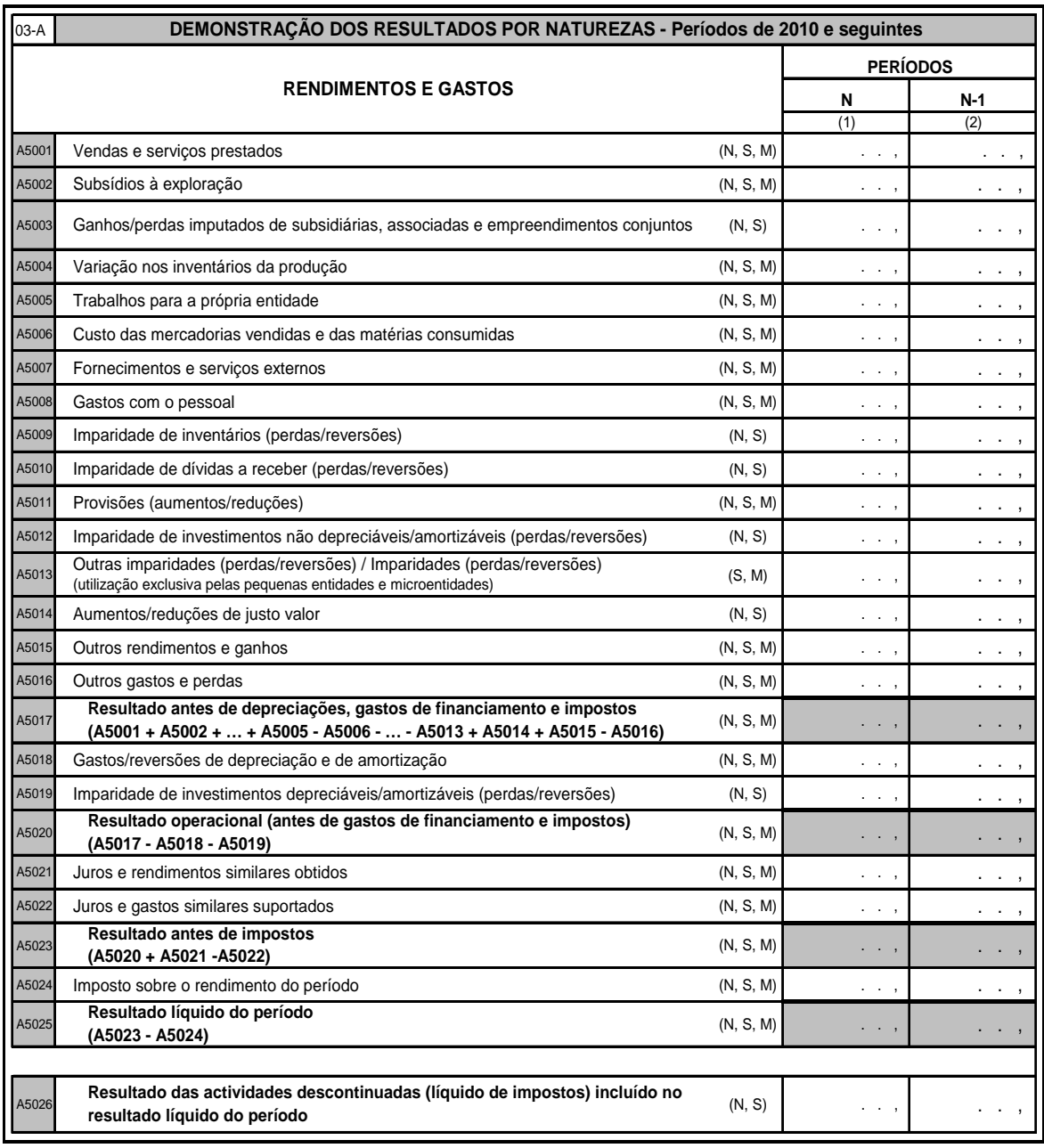

O modelo de Demonstração de resultados constante do quadro n.º 1 apresenta algumas diferenças relativamente ao modelo publicado no Anexo n.º 2 da Portaria n.º 986/2009, de 7 de Setembro. Em primeiro lugar, foram retiradas as referências aplicáveis às contas consolidadas: "resultados atribuíveis a detentores do capital da empresa-mãe" e "resultados atribuíveis a interesses minoritários", pois o anexo A da IES não é apresentado pelas empresas-mãe relativamento às contas consolidadas.

Em segundo lugar, a Demonstração de resultados é única, independentemente de a entidade que o preenche ter contabilidade organizada de acordo com as NIC, o SNC, a NCRF-PE ou a NC-ME. Não obstante, foi criado um campo de uso exclusivo para pequenas e microentidades (A5013), com a designação de "Outras imparidades", de acordo com os modelos publicados no Anexo n.º 8 da Portaria n.º 986/2009, de 7 de Setembro, e no anexo à Portaria n.º 104/2011, de 14 de Março. Estas entidades apenas preenchem parte das rubricas do quadro 03-A, visto que usam um modelo mais reduzido em relação àquelas que utilizam as NCRF completas (cfr. a nomenclatura indicada em cada uma das rubricas).

Para o preenchimento das linhas que integram o quadro Q03-A deve-se atender aos saldos das contas que se indicam e que constam do quadro n.º 2. A nomenclatura indicada no impresso (N, S, M), à frente de cada rubrica, deve ser entendida como respeitante ao modelo de contas utilizado:

- **N** Normas Internacionais de Contabilidade;
- **S** Sistema de Normalização Contabilística;
- **M** Normalização Contabilística para Microentidades.

#### **QUADRO N.º 2 – Correspondência dos códigos de contas com as rubricas da Demonstração de resultados**

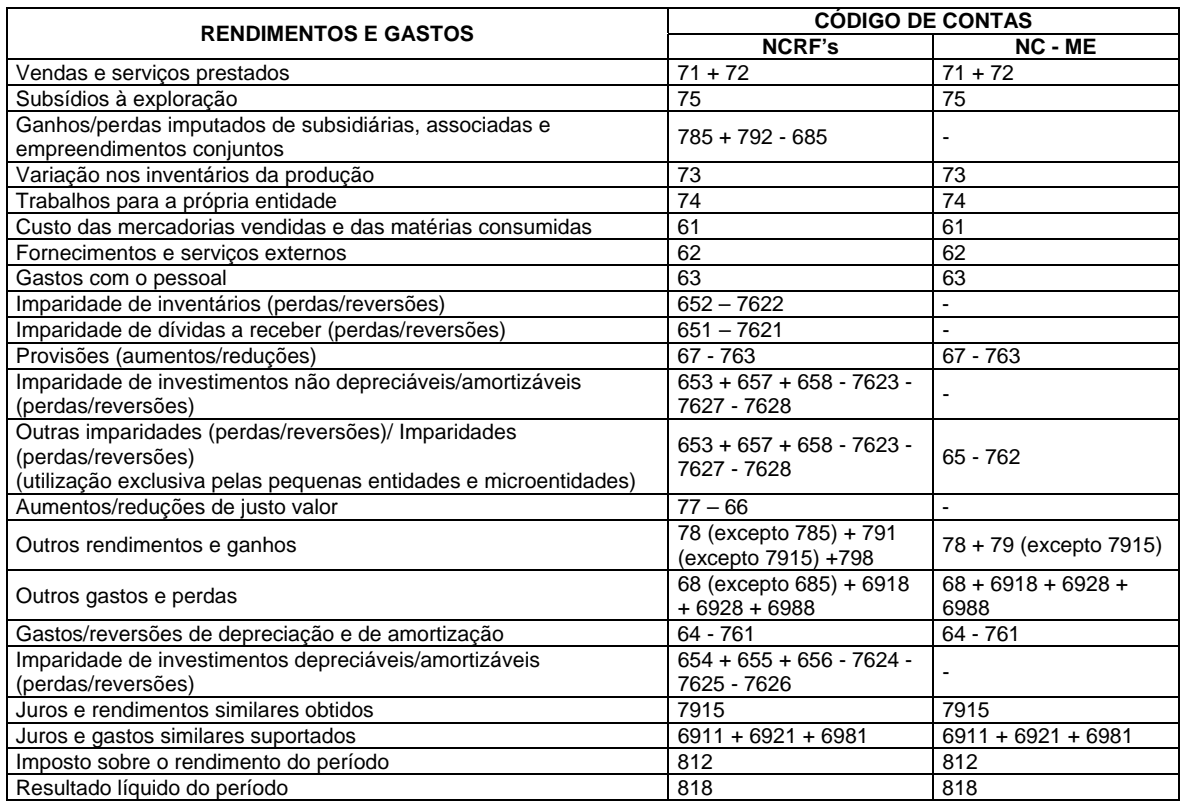

Os códigos de contas apresentados no quadro n.º 2 são os constantes da Portaria n.º 1011/2009, de 9 de Setembro, para as entidades que aplicam as NCRF completas e a NCRF-PE, e os códigos a que se refere a Portaria n.º 107/2011, de 14 de Março, propostos para as microentidades. As contas referidas na coluna NCRF são as que são usadas para as entidades que utilizam a NCRF-PE ou as restantes NCRF. Já a coluna "NC-ME" diz apenas respeito às contas que são de uso exclusivo pelas microentidades.

Destinando-se este capítulo à apresentação do quadro 03-A, optou-se aqui por não proceder ao seu preenchimento isolado, já que se julgou limitativo fazê-lo sem ter em conta o preenchimento de outras demonstrações financeiras. Em alternativa, optou-se por construir, no final do capítulo V, um exercício global, que simultaneamente tem reflexo no preenchimento do Balanço, Demonstração das alterações no capital próprio e Demonstração de fluxos de caixa - quadros 03-A, 04-A, 04-B e 04-C (vide exercício n.º 33). Para uma visão do desempenho, da posição financeira e dos fluxos de caixa de uma entidade no seu todo, vejam-se os dados constantes desse exercício.

## **CAPÍTULO II – Balanço**

O quadro 04-A (Balanço) tem por base o modelo oficial publicado nos anexos n.º 1 e n.º 7 da Portaria n.º 986/2009, de 7 de Setembro, que aprova os modelos de demonstrações financeiras no contexto do SNC, criado pelo Decreto-Lei n.º 158/2009, de 13 de Julho. O quadro 04-A deve ser utilizado não só pelas entidades que aplicam as NIC ou adoptem o SNC, mas também pelas microentidades, visto que o normativo que lhes é aplicável (NCM), publicado pelo Decreto-Lei n.º 36-A/2011, de 9 de Março, apesar de operar de forma autónoma, recorre a conceitos, definições e procedimentos contabilísticos de acordo com os enunciados no SNC.

O preenchimento deste quadro deve ter em consideração todas as indicações constantes da regulamentação contabilística aplicável (SNC e NCM), incluindo a NCRF 1 – Estrutura e conteúdo das demonstrações financeiras, remetendo-se para os respectivos diplomas as indicações quanto aos conteúdos das suas rubricas. Deve, também, ter em conta as instruções de preenchimento do Anexo A disponíveis em http://info.portaldasfinancas.gov.pt/, no portal das finanças / apoio ao contribuinte / modelos e formulários.

#### **QUADRO N.º 3 – O Quadro 04-A**

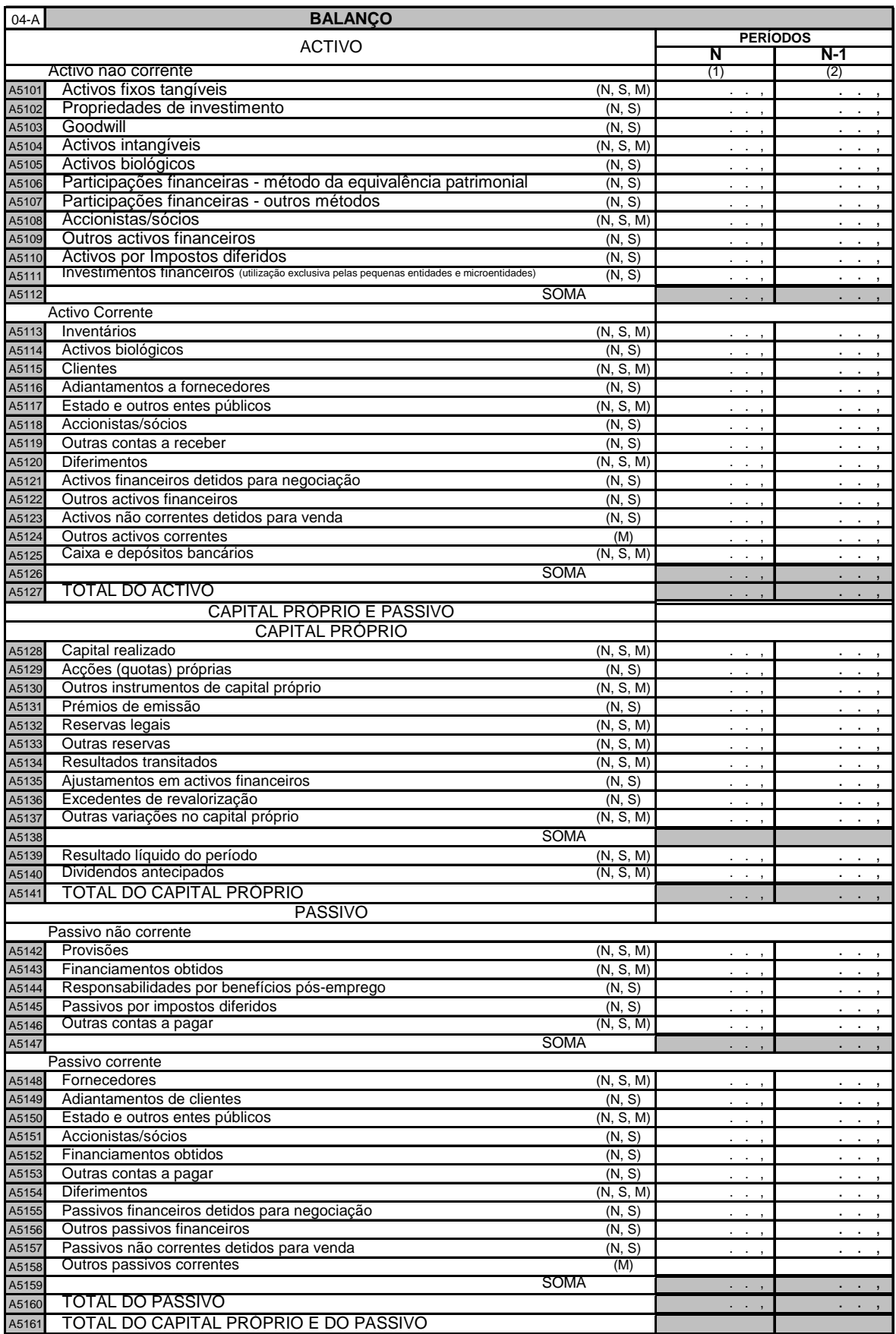

À semelhança do anteriormente referido no capítulo I – Demonstração de resultados, o modelo de Balanço constante do quadro n.º 3 apresenta algumas diferenças relativamente ao modelo publicado no Anexo n.º 1 da Portaria n.º 986/2009. Em primeiro lugar, foram retiradas as referências aplicáveis às contas consolidadas: "interesses minoritários", já que o anexo A da IES não é apresentado pelas empresas-mãe relativamente às contas consolidadas.

Em segundo lugar, o Balanço é único, independentemente de a entidade que o preenche ter contabilidade organizada de acordo com as NIC, o SNC, a NCRF-PE ou a NC-ME. Não obstante, foi criado um campo de uso exclusivo por pequenas e microentidades (A5111), com a designação de "Investimentos financeiros", de acordo com os modelos publicados no Anexo n.º 7 da Portaria n.º 986/2009, de 7 de Setembro, e no anexo à Portaria n.º 104/2011, de 14 de Março. Estas entidades apenas preenchem parte das rubricas do quadro 04-A, visto possuírem um modelo mais reduzido em relação àquelas que utilizam as NCRF completas (cfr. a nomenclatura indicada em cada uma das rubricas).

Foram também criados dois campos cujo preenchimento é exclusivo por parte das microentidades: "Outros activos correntes" e "Outros passivos correntes" (campos, A5124 e A5158, respectivamente).

Para o preenchimento das linhas que integram o quadro Q04-A (vide traçado que consta da página anterior  $-$  quadro n.º 3), deve-se atender aos saldos das contas que abaixo se indicam e que constam do quadro n.º 4. A nomenclatura indicada no impresso (N, S, M), à frente de cada rubrica, deve ser entendida como respeitante ao modelo de contas utilizado:

- **N** Normas Internacionais de Contabilidade;
- **S** Sistema de Normalização Contabilística;
- **M** Normalização Contabilística para Microentidades.

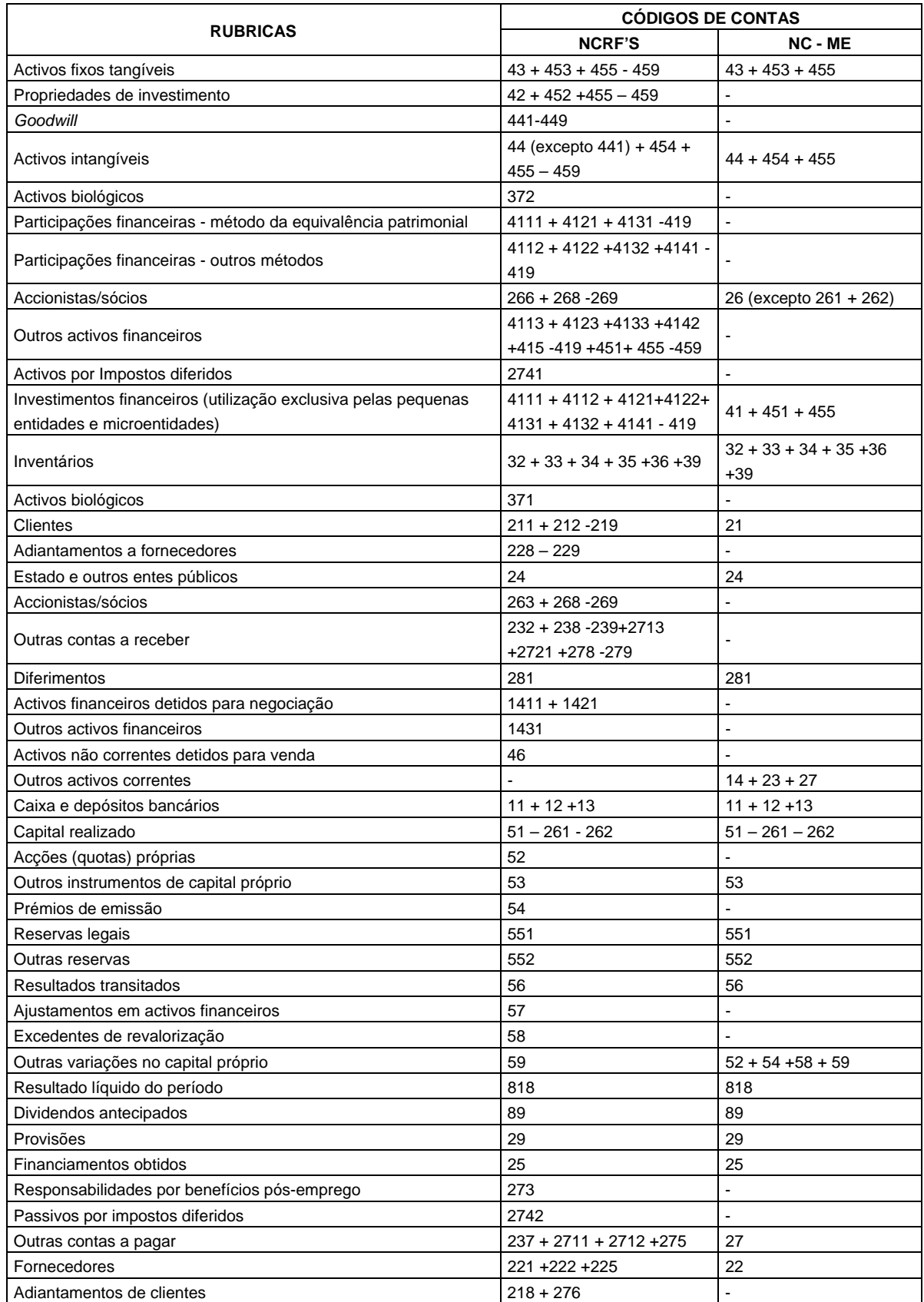

#### **QUADRO N.º 4 – Correspondência dos códigos de contas com as rubricas do Balanço**

(continua)

#### (continuação)

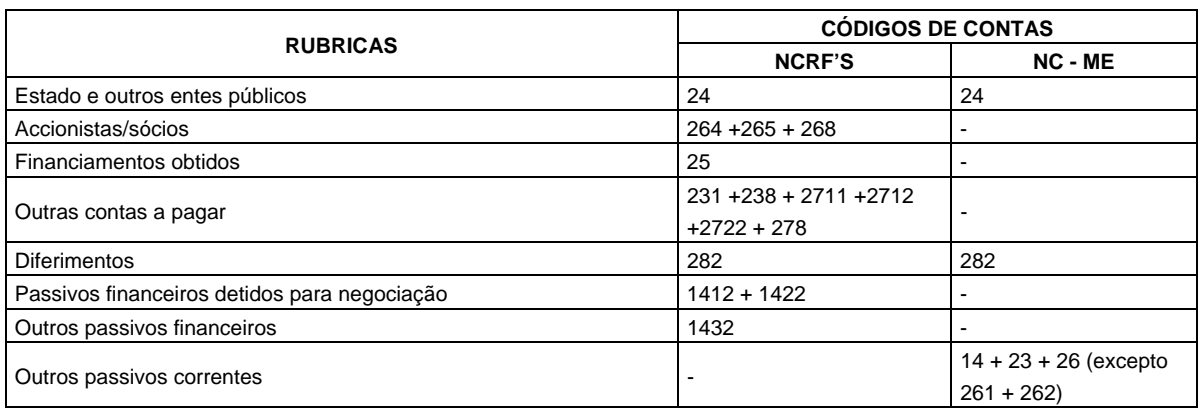

Os códigos de contas apresentados no quadro n.º 4 são os constantes da Portaria n.º 1011/2009, de 9 de Setembro, para as entidades que aplicam as NCRF completas e a NCRF-PE, e da Portaria n.º 107/2011, de 14 de Março, para as microentidades. As contas referidas na coluna "NCRF's" são as que são usadas para as entidades que utilizam a NCRF-PE ou as restantes NCRF. Já a coluna "NC-ME" diz apenas respeito às contas que são de uso exclusivo pelas microentidades.

Destinando-se este capítulo à apresentação do quadro 04-A (Balanço), optou-se por não proceder ao seu preenchimento isolado, já que se julgou limitativo fazê-lo sem ter em conta o preenchimento de outras demonstrações financeiras. Em alternativa, preferiu-se construir, no final do capítulo V, um exercício global, que simultaneamente tem reflexo no preenchimento da Demonstração de resultados, Demonstração das alterações no capital próprio e Demonstração de fluxos de caixa quadros 03-A, 04-A, 04-B e 04-C  $-$  (vide exercício n.º 33). Para uma visão do desempenho, da posição financeira e dos fluxos de caixa de uma entidade no seu todo, vejam-se os dados constantes desse exercício.

### **CAPÍTULO V – Anexo**

A demonstração financeira 'Anexo', contemplada no quadro 05-A, foi elaborada com base nos anexos n.º 6 e n.º 10 da Portaria n.º 986/2009, de 7 de Setembro, que aprova os modelos de demonstrações financeiras no contexto do SNC, criado pelo Decreto-Lei n.º 158/2009, de 13 de Julho. Este quadro está preparado para ser preenchido pelas entidades que aplicam as NIC, o SNC e a NCM. Para estas últimas, o normativo aplicável (NCM), publicado pelo Decreto-Lei n.º 36- A/2011, de 9 de Março, apesar de operar de forma autónoma, recorre a conceitos, definições e procedimentos contabilísticos de acordo com os enunciados no SNC.

De acordo com o referido no § 43 da NCRF 1, o Anexo deve apresentar informação acerca das bases de preparação das demonstrações financeiras e das políticas contabilísticas usadas e deve divulgar a informação exigida pelas NCRF que não foi apresentada na face do Balanço, da Demonstração de resultados, da Demonstração das alterações no capital próprio ou da Demonstração dos fluxos de caixa, desde que relevante para uma melhor compreensão de qualquer uma delas.

Para um correcto enquadramento e preenchimento destes quadros recomenda-se a leitura das normas contabilísticas aplicáveis, incluindo a NCRF 1 – Estrutura e conteúdo das demonstrações financeiras. Devem-se, igualmente, ter em conta as instruções de preenchimento do Anexo A, disponíveis em http://info.portaldasfinancas.gov.pt/, no portal das finanças / apoio ao contribuinte / modelos e formulários.

O quadro 05-A é composto por 32 subquadros (0501-A a 0532-A) onde se reúne a maior parte das divulgações exigidas pelas diversas normas contabilísticas (NCRF, NCRF-PE e NC-ME).

Devem ser preenchidos sempre que a entidade dispuser de informação a divulgar. É ainda requerida informação de cariz não contabilístico, exigida por outros diplomas legais, onde se inclui a necessária para fins estatísticos.

Ao longo de todo o quadro 05-A há campos que compreendem espaços de escrita livre para a inserção dos elementos que se entenda úteis à melhor compreensão da informação económica e financeira da entidade (informação mais detalhada ou simplesmente de natureza qualitativa), bem como outras divulgações previstas pelas NCRF ou pela NC-ME, que devam ser realçadas e não se encontram explicitamente previstas nos diversos quadros. Ao ser prestada informação descritiva que complementa a informação financeira, é melhorado o relato financeiro das entidades.

Para o preenchimento dos subquadros do quadro 05-A deve atender-se à nomenclatura indicada em cada um deles, conforme o modelo de contas utilizado:

- **N** Normas Internacionais de Contabilidade;
- **S** Sistema de Normalização Contabilística;
- **M** Normalização Contabilística para Microentidades.

Os quadros que contiverem a designação de "N" e "S" serão preenchidos pelas entidades que adoptam as NIC ou o SNC, e os quadros que contiverem a designação de "M" serão preenchidos pelas microentidades.

Atendendo que para as microentidades existem menos exigências em matéria de relato financeiro, estas entidades não preenchem todos os subquadros do quadro 05-A (no total de 11). O quadro 0531 é exclusivo para microentidades, e, como tal, não pode ser preenchido por outras entidades.

Atendendo às diferenças de numeração das notas do Anexo - modelo geral, do Anexo - modelo reduzido e do Anexo – modelo para microentidades (ME), no quadro n.º 7 apresenta-se a tabela de correspondência entre as diferentes notas, bem como a indicação dos quadros que compõem o quadro 05-A, nos quais devem ser feitas as respectivas divulgações.

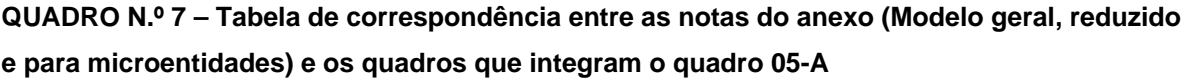

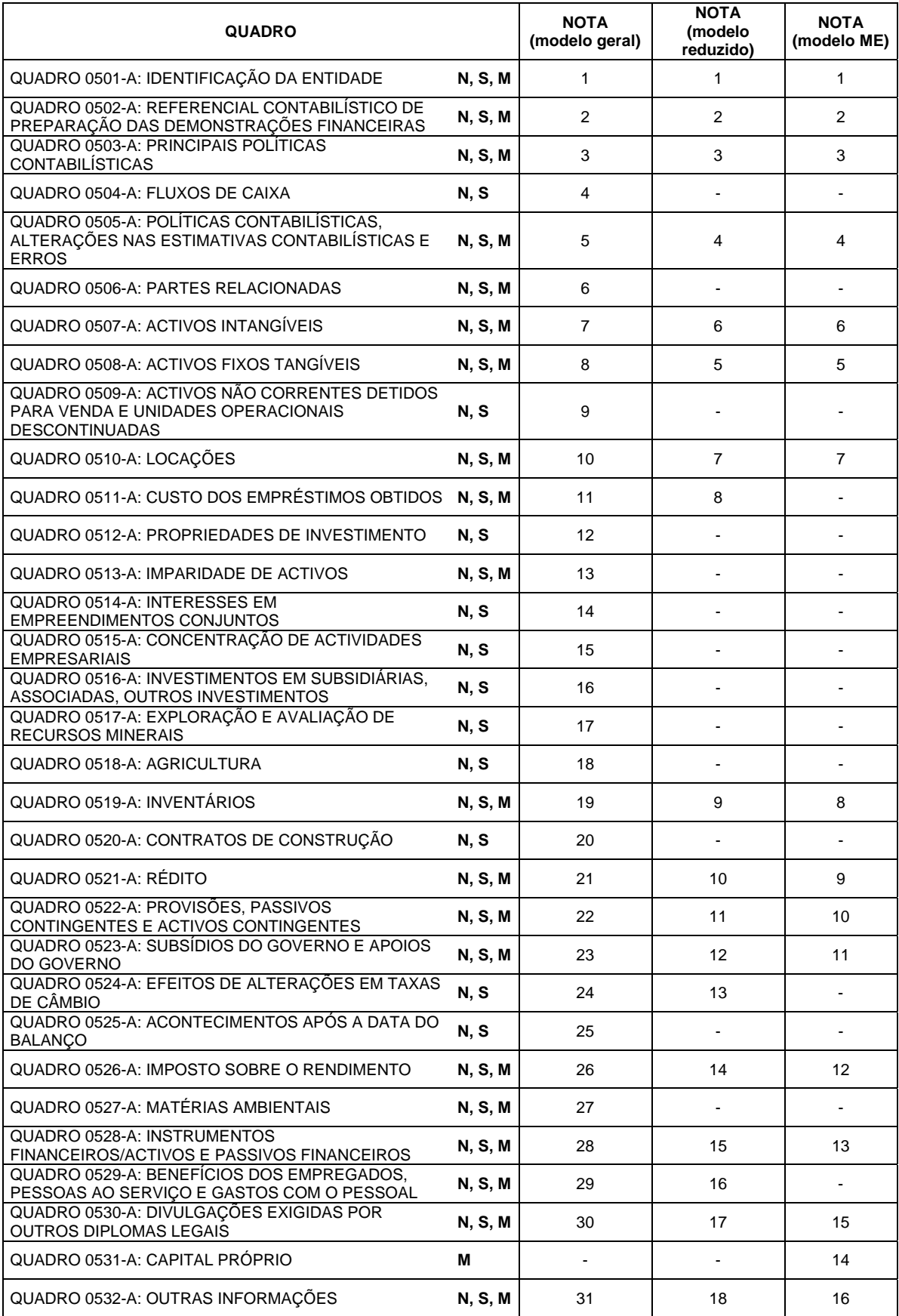

#### **QUADRO 0507-A: ACTIVOS INTANGÍVEIS**

Este quadro (0507-A) deve ser preenchido pelas entidades que adoptem as NIC, o SNC e a NC-ME. Foi elaborado com base na nota 7 do modelo geral, na nota 6 do modelo reduzido do anexo n.º 6 e n.º 10 da Portaria n.º 986/2009, de 7 de Setembro, e na nota 6 do Anexo para microentidades (publicado no anexo à Portaria n.º 104/2011, de 14 de Março), remetendo-se para os respectivos diplomas e para as normas contabilísticas aplicáveis as indicações quanto ao seu preenchimento.

Em complemento do referido na NCRF 6 – Activos intangíveis e na NC-ME, deve-se ainda atender às seguintes especificações:

Neste quadro deve-se indicar para toda a classe de activos intangíveis (subcontas da conta 44 do código de contas do SNC/NCM), para os investimentos em curso (subconta 454) e para os adiantamentos por conta de investimentos em curso (subconta 455) que respeitem a activos intangíveis, as quantias escrituradas finais dos activos intangíveis com vida útil indefinida e/ou finita. Deve ainda indicar as quantias escrituradas iniciais e os movimentos do período dos activos intangíveis com vida útil finita.

Sempre que for adoptado o modelo de revalorização para a mensuração subsequente dos activos intangíveis, no quadro 05072-A devem ser indicadas as quantias do excedente de revalorização registadas no início do período, os movimentos do período e a sua quantia final na data a que se reporta o relato. É ainda pedido que seja indicada a quantia escriturada de cada classe de activos intangíveis, como se sempre tivesse sido utilizado o modelo do custo.

Devem-se também indicar as quantias de compromissos contratuais para aquisição de activos intangíveis reconhecidos como passivos, assim como as quantias relativas a dispêndios suportados com activos intangíveis desenvolvidos internamente, identificando os dispêndios suportados na fase de pesquisa e os dispêndios ocorridos na fase de desenvolvimento. Para estes últimos, se tiver ocorrido capitalização, terão que ser indicadas as quantias reconhecidas como activo.

Note-se que os dispêndios incorridos na fase de desenvolvimento, que são capitalizados no período (para activos intangíveis gerados internamente) têm reflexo não só no Q05073-A (campo A5608, coluna 2), mas também estarão incluídos na quantia inserida no campo A5564, coluna 6. Em períodos posteriores, o valor capitalizado no período fará parte da quantia acumulada expressa no campo A5564, coluna 6.

Os activos intangíveis adquiridos por meio de um subsídio do Governo devem ser indicados no Quadro 0523-A – Subsídios do Governo e apoios do Governo.

As microentidades que necessitem de divulgar incentivos públicos relacionados com a protecção ambiental ou dispêndios de carácter ambiental devem também preencher o Quadro 0527-A – Matérias ambientais.

No campo "Outras divulgações" devem-se indicar as restantes divulgações previstas na nota 7 do modelo geral, na nota 6 do modelo reduzido do "ANEXO" e na nota 6 do Anexo para microentidades e que não estão contempladas nos quadros anteriores.

Atentas as instruções de preenchimento do presente quadro, de seguida apresenta-se um exercício cujo intuito é elucidar e auxiliar no seu preenchimento.

#### **EXERCÍCIO N.º 4 – Activos intangíveis – 2010 (aquisição, revalorização, amortização e activos intangíveis gerados internamente)**

Determinada empresa, respeitante ao ano de 2010, dispõe da seguinte informação acerca da quantia escriturada dos seus activos intangíveis e dos movimentos do período:

1- Quantia escriturada dos activos intangíveis (valores em euros):

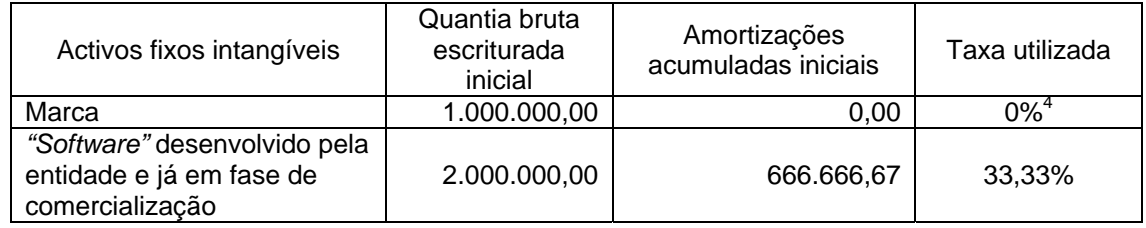

A quantia bruta escriturada inicial pode não corresponder à despesa com a aquisição (valor da factura), o que pode suceder, por exemplo, nos casos em que há capitalização de gastos após aquisição. No caso específico da marca adquirida, a sua quantia bruta escriturada inicial corresponde ao valor da factura.

l

<sup>&</sup>lt;sup>4</sup> Trata-se de uma marca adquirida a terceiros cuja vida útil é indefinida.

2- Movimentos do período em activos intangíveis (valores em euros):

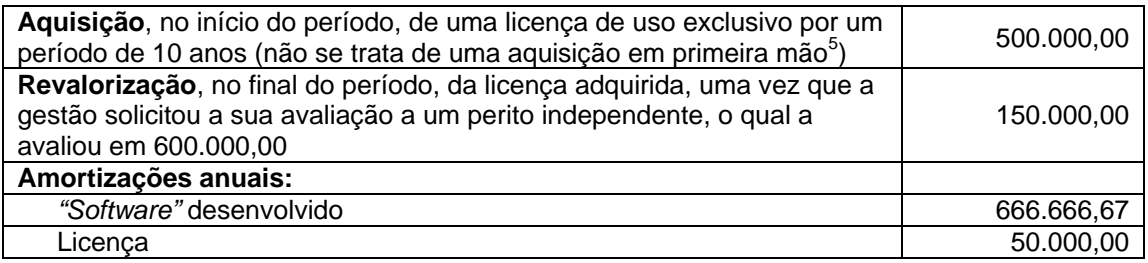

Neste período de relato, esta entidade deu início ao um projecto de desenvolvimento de *software*. Na fase de pesquisa suportou gastos no montante de 22.500,00  $\epsilon^\mathrm{6}$ , tendo suportado já na fase de desenvolvimento do produto 42.000,00 €, embora apenas 24.000,00 €<sup>7</sup> tenham sido incorridos após 01/09/2010, data em que a gestão considerou que é capaz de demonstrar que as despesas de desenvolvimento do *software* satisfazem os critérios de reconhecimento do activo intangível gerado internamente. Os gastos suportados na fase de desenvolvimento respeitam a 12.000,00 € de gastos com o pessoal e 6.000,00 € de fornecimentos e serviços externos.

A entidade tratou este projecto de desenvolvimento de *software* como um activo intangível em curso e, por não se encontrar concluído, sem vida útil definida.

Face ao referido, esta entidade deverá preencher o quadro 0507-A (em 2010), conforme se indica:

l

<sup>&</sup>lt;sup>5</sup> Seria uma aquisição em "1.ª mão" se o bem ainda não tivesse sido utilizado no país ou se fosse um bem novo adquirido no estrangeiro, situação que é sempre tratada como uma aquisição em "1.ª mão".

 $^6$  Corresponde a 17.500,00 de gastos com o pessoal e 5.000,00 de fornecimentos e serviços externos.

 $^7$  Corresponde a 20.000,00 de gastos com o pessoal e 4.000,00 de fornecimentos e serviços externos.

# **QUADRO 0509-A: ACTIVOS NÃO CORRENTES DETIDOS PARA VENDA E UNIDADES OPERACIONAIS DESCONTINUADAS**

Este quadro (0509-A) deve ser preenchido pelas entidades que adoptem as NIC ou o SNC e nele devem ser incluídas as divulgações previstas na nota 9 do modelo geral do anexo n.º 6 da Portaria n.º 986/2009, de 7 de Setembro, remetendo-se para estes diplomas e para as normas contabilísticas de relato financeiro todas as indicações quanto ao seu preenchimento.

Neste quadro são exigidas outras divulgações, em complemento do exigido na NCRF 8, conforme disposição de vários diplomas legais, nomeadamente aqueles que exigem informação necessária para fins estatísticos.

Para além do previsto na NCRF 8 – Activos não correntes detidos para venda e unidades operacionais descontinuadas, devem ser seguidas as seguintes especificações:

Por classe de activos não correntes devem ser divulgadas as quantias escrituradas iniciais, os movimentos do período e as quantias escrituradas finais que foram registadas em activos não correntes detidos para venda - ANCDV (conta 46 do código de contas do SNC).

As colunas deste quadro indicam a origem dos activos não correntes detidos para venda quando estes são transferidos de outras classes, por exemplo de propriedades de investimento, activos intangíveis ou activos fixos tangíveis, devendo em linha apropriada e no campo das adições ser assinalada a transferência (p. e. campos A5662, coluna 2, 3 ou 4). Permite-se ainda a identificação de todas as movimentações ocorridas (aumentos e diminuições que afectam a quantia escriturada inicial).

A coluna "outros ANCDV" identifica todos os activos não correntes detidos para venda que, de acordo com o §11 da NCRF 8, foram directamente classificados nesta categoria (conta 46 do código de contas do SNC), sem que anteriormente tenham passado por outra classe.

No quadro 05092-A deve ainda indicar, de acordo com as alíneas a) e b) do § 33 da NCRF 8, os resultados do período (Ganhos ou Perdas) provenientes da alienação de unidades operacionais descontinuadas, bem como os fluxos de caixa líquidos (recebimentos e pagamentos) obtidos com a alienação destas unidades, desagregados pela sua natureza (fluxos de caixa das actividades de exploração, das actividades de investimento e das actividades de financiamento).

No campo "Outras divulgações" deve indicar as restantes divulgações previstas na nota 9 do modelo geral do "ANEXO" e que não estão contempladas nos quadros anteriores.

Atentas as instruções de preenchimento do presente quadro, de seguida apresenta-se um exercício, cujo intuito é elucidar e auxiliar no seu preenchimento.

#### **EXERCÍCIO N.º 10 – Activos não correntes detidos para venda (aquisição e posterior alienação; transferência de activos fixos tangíveis)**

Dada entidade, uma vez que considerou que estavam satisfeitas as condições para classificar um terreno que possuía como activo não corrente detido para venda, procedeu à transferência do activo fixo tangível, com uma quantia escriturada de 10.000,00 €, para a classe de activos não correntes detidos para venda. Apesar das diligências efectuadas e contrariando todas as previsões do órgão de gestão, a venda só conseguiu ser concretizada em Janeiro de 2011.

Em Junho de 2010, adquiriu um imóvel exclusivamente com vista à sua posterior alienação. A venda é altamente provável e deverá ocorrer no prazo máximo de dois meses, pelo que foi logo registado como activo não corrente detido para venda. O valor de aquisição foi de 50.000,00 €. A venda ocorreu a meados de Agosto e o valor da contraprestação foi de 60.000,00 €.

Note-se que, em resultado da transferência para activo não corrente detido para venda, as adições do quadro 05091-A devem ter correspondência com o indicado no campo A5638 do quadro 05081- A (activos fixos tangíveis).

A quantia escriturada final destes activos, indicada na coluna 8 do quadro 05091-A, deverá corresponder ao indicado no Balanço final a 31/12/2010 (Q04-A – Balanço), no campo A5123, coluna 1, na linha respeitante a "Activos não correntes detidos para venda".

De igual forma, se existirem, os passivos não correntes detidos para venda (indicados na coluna 9 do quadro 05091-A) deverão corresponder indicado nesse mesmo Balanço, no campo A5157, coluna 1, na linha reservado para o efeito ("Passivos não correntes detidos para venda ").

Perante os elementos indicados, o preenchimento do quadro 0509-A deveria ser efectuado conforme se apresenta no quadro n.º 17.

# **BASTOS NEVES**

Pós-graduada em Direito Fiscal das Empresas (2008) pela Faculdade de Direito da Universidade de Coimbra. Mestre em Contabilidade (2006) pelo Instituto Superior das Ciências do Trabalho e da Empresa. MBA em Contabilidade (2004) pelo Instituto Superior das Ciências do Trabalho e da Empresa. Licenciada em Contabilidade e Auditoria (2001) pelo Instituto Superior de Contabilidade e Auditoria de Coimbra. Formadora e inspectora tributária da DGCI. Integrou o grupo de trabalho da DGCI, que conjuntamente com o INE, IRN e o BdP, adaptaram a IES aos novos normativos contabilísticos.

# Manual de preenchimento do CATARINA<br>RASTOS NEVES **ANEXO A** da /ES

Este manual permite uma rápida percepção do correcto preenchimento dos diversos quadros que integram o Anexo A da IES. É um instrumento de auxílio quer, para os preparadores da informação, quer para qualquer outro utilizador, pois apresenta diversos exercícios resolvidos com situações relativamente habituais do dia-a-dia das empresas. Tem como objectivo esclarecer como a informação financeira deve ser relatada, bem como a forma como a mesma deve ser interpretada, evitando assim eventuais problemas na submissão da declaração e/ou na sua análise.

Sendo um dos objectivos da IES o registo da prestação de contas, dá-se especial destaque ao Anexo (quadro 05-A), pois devido à introdução de alguma subjectividade nos normativos contabilísticos esta demonstração tornou-se especialmente útil para divulgar as políticas adoptadas e explicitar os pressupostos usados na elaboração da informação a divulgar. A sua estrutura segue o publicado pela Portaria n.º 64.º - A/2011, de 3 de Fevereiro, pelo que as notas estão padronizadas, numeradas e os seus conteúdos bem definidos. Os exercícios apresentados, além de esclarecedores, evidenciam a importância desta peça contabilística em matéria de relato financeiro.

"Numa época em que os profissionais da contabilidade se entregam intensamente de forma a cumprirem as múltiplas exigências que lhes são impostas, a obra agora editada cumprirá, estamos certos disso, uma missão quão importante no sentido do ensinamento e esclarecimento."

*Manuel Patuleia, Presidente da APOTEC*

Apoio:

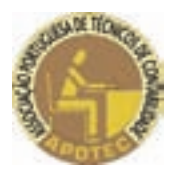

Visite-nos em **livraria.vidaeconomica.pt**

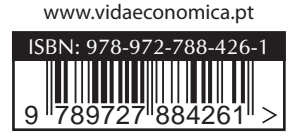